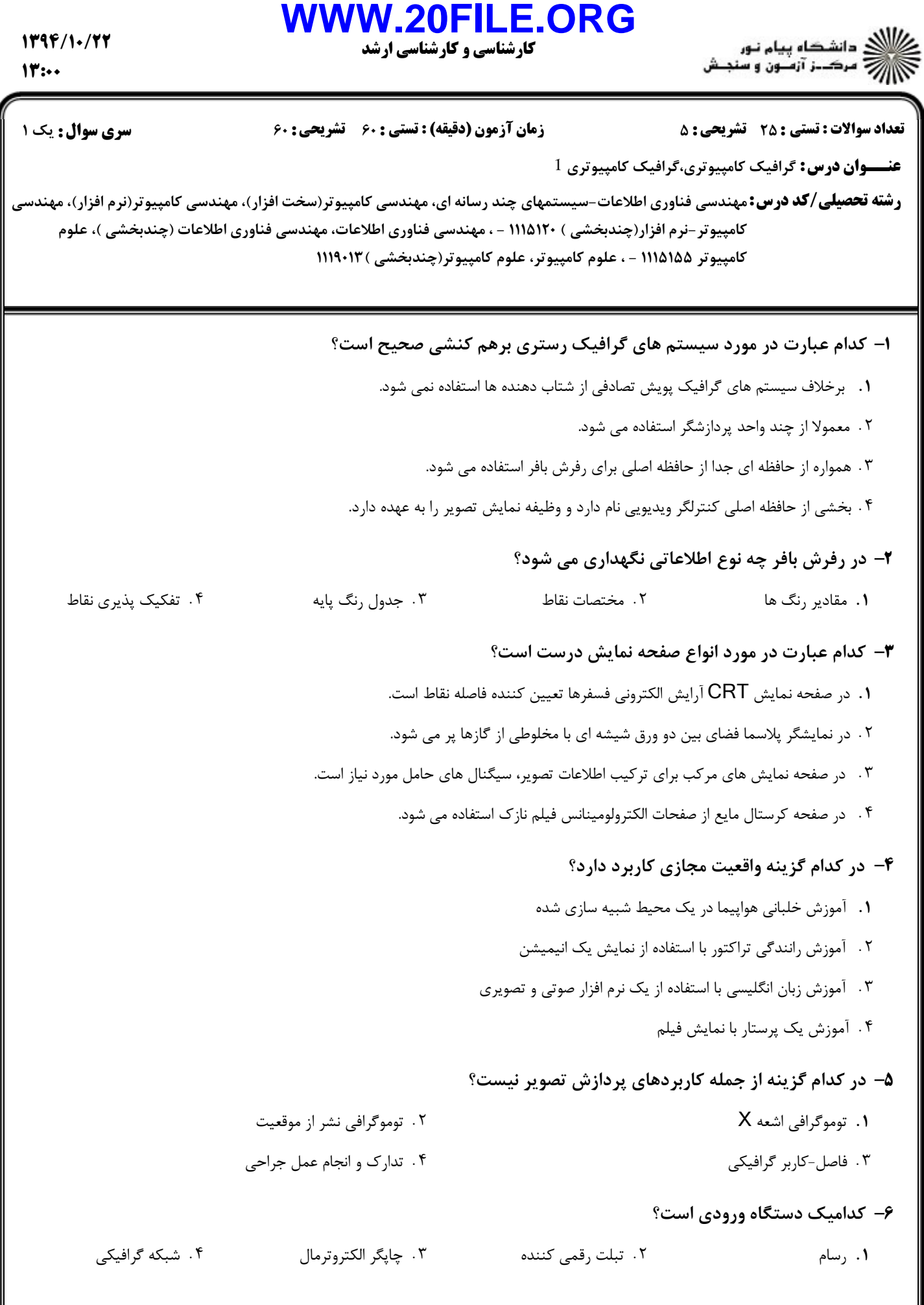

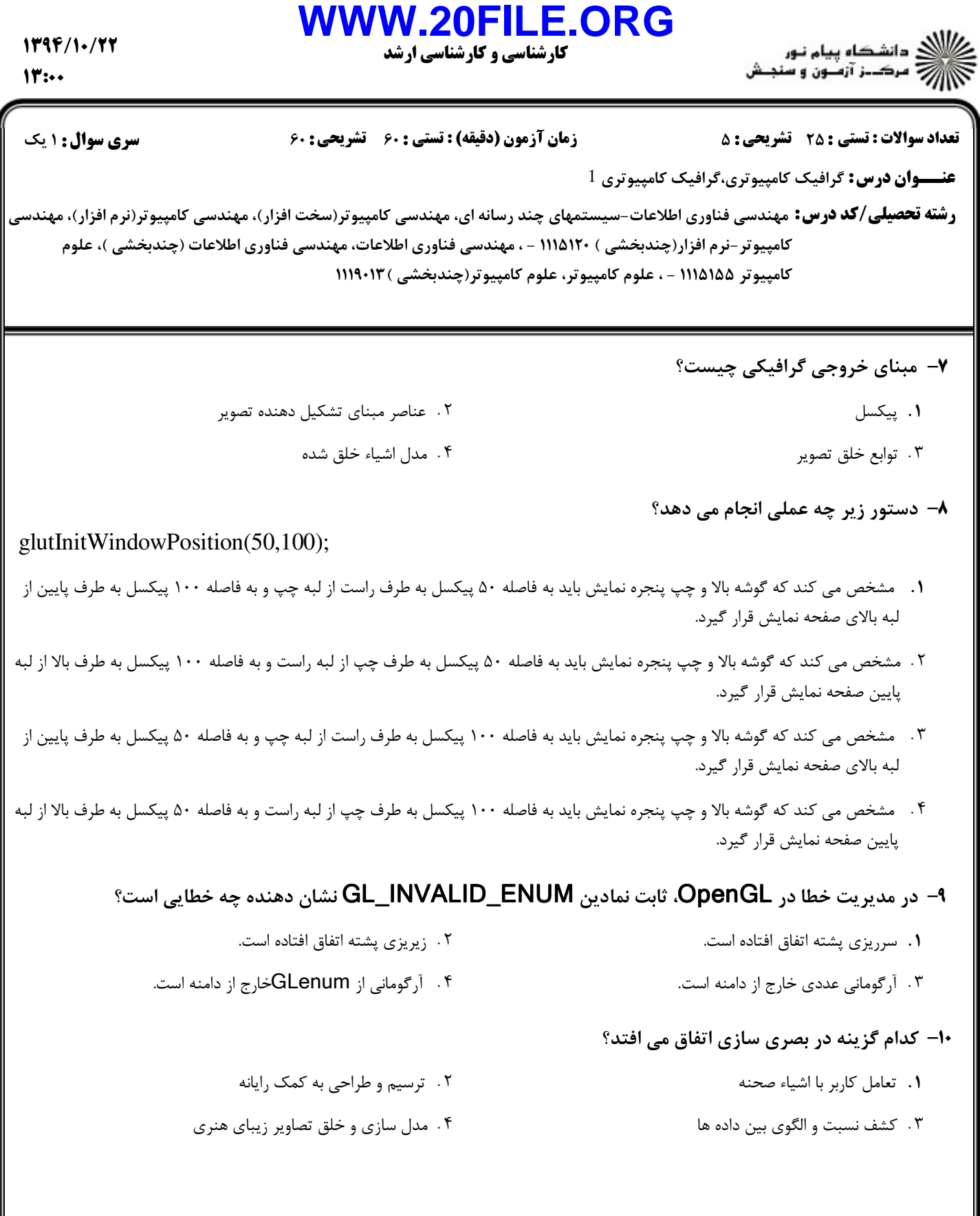

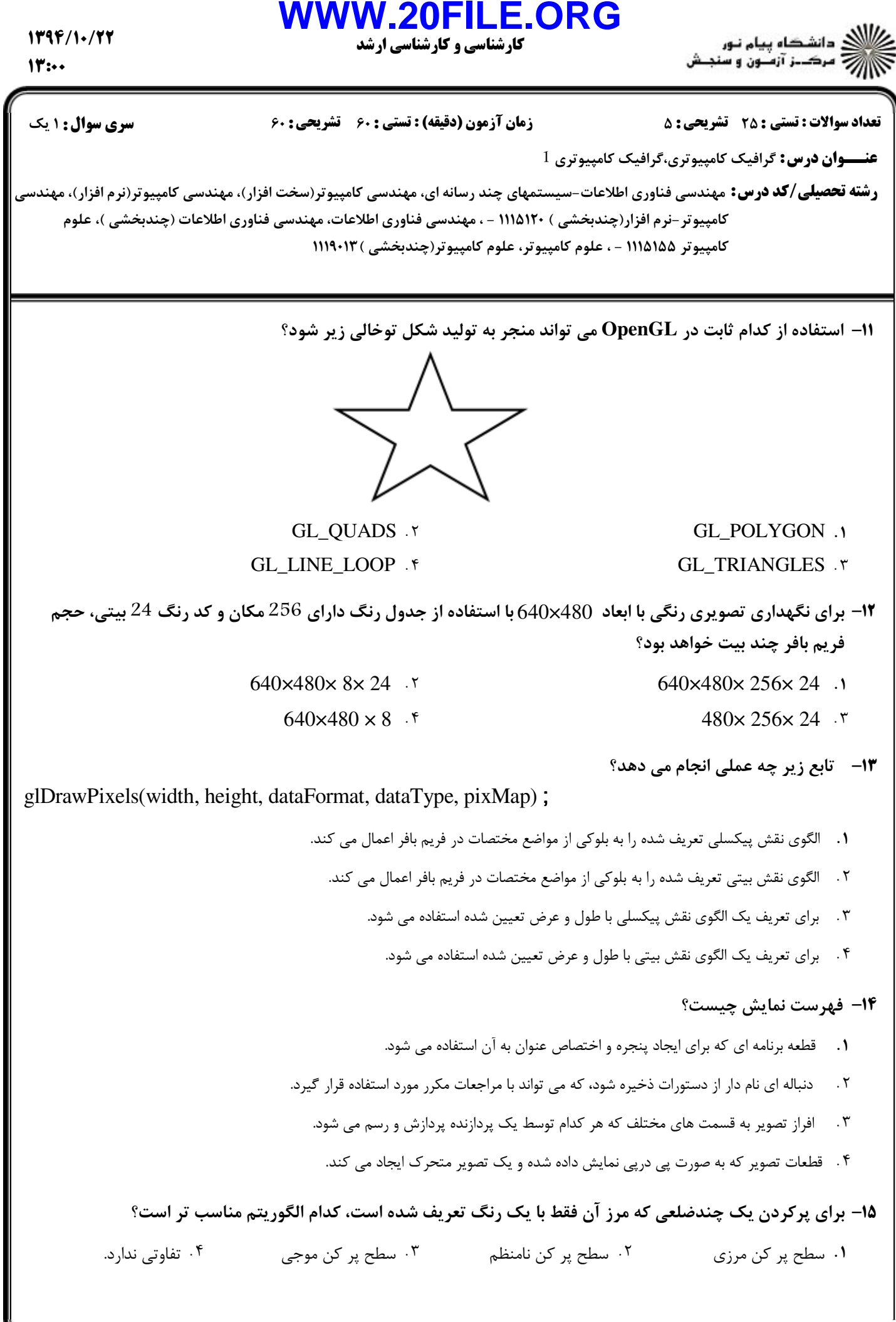

1794/1./77

كارشناسي و كارشناسي ارشد **WWW.20FILE.ORG**

 $11$ :..

ر دانشڪاه پيام نور<br>دراس سرڪ تر آزمون و سنجش

نعداد سوالات : تستي : 25 تشريحي : 58 زمان آزمون (دقيقه) : تستي : 60 تشريحي : 60 تشريح سوال : 1 يك

ر**شته تحصیلی/کد درس:** مهندسی فناوری اطلاعات-سیستمهای چند رسانه ای، مهندسی کامپیوتر(سخت افزار)، مهندسی کامپیوتر(نرم افزار)، مهندسی كامپيوتر-نرم افزار(چندبخشي ) ١١١۵١٢٠ - ، مهندسي فناوري اطلاعات، مهندسي فناوري اطلاعات (چندبخشي )، علوم كامپيوتر ۱۱۱۵۱۵۵ - ، علوم كامپيوتر، علوم كامپيوتر(چندبخشي ) ۱۱۹۰۱۳(

قطعه برنامه زير چه عملي انجام مي دهد؟ 16 -

**عنـــوان درس:** گرافیک کامپیوتری،گرافیک کامپیوتری <sup>1</sup>

glShadeModel (GL\_FLAT); glBegin (GL\_TRIANGLES) ; glcolor3f (0.0, 0.0, 1.0); glvertex2i (50, 50); glcolor3f (0.0, 1.0, 0.0); glvertex2i (100, 200); glcolor3f (1.0, 0.0, 0.0); glvertex2i (70, 150);  $g$ End  $()$ ;

يك مثلث با رنگهاي درونيابي شده بين آبي، سبز و قرمز ايجاد مي كند. .

يك مثلث به رنگ سبز ايجاد مي كند.

يك مثلث به رنگ آبي ايجاد مي كند. -

يك مثلث به رنگ قرمز ايجاد مي كند.

با اعمال آزمون فرد- زوج در شكل زير وضعيت نقاط مشخص شده چه خواهد بود؟ 17 -

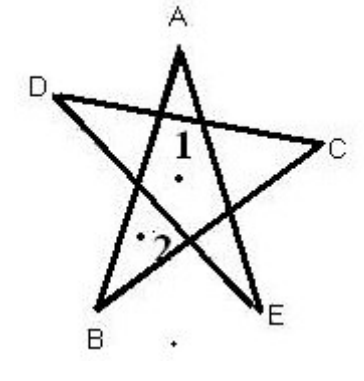

- . .
- . .

هر دو نقطه داخل است. هر دو نقطه خارج است.

نقطه 1 داخل و نقطه 2 خارج است. نقطه 2 داخل و نقطه 1 خارج است.

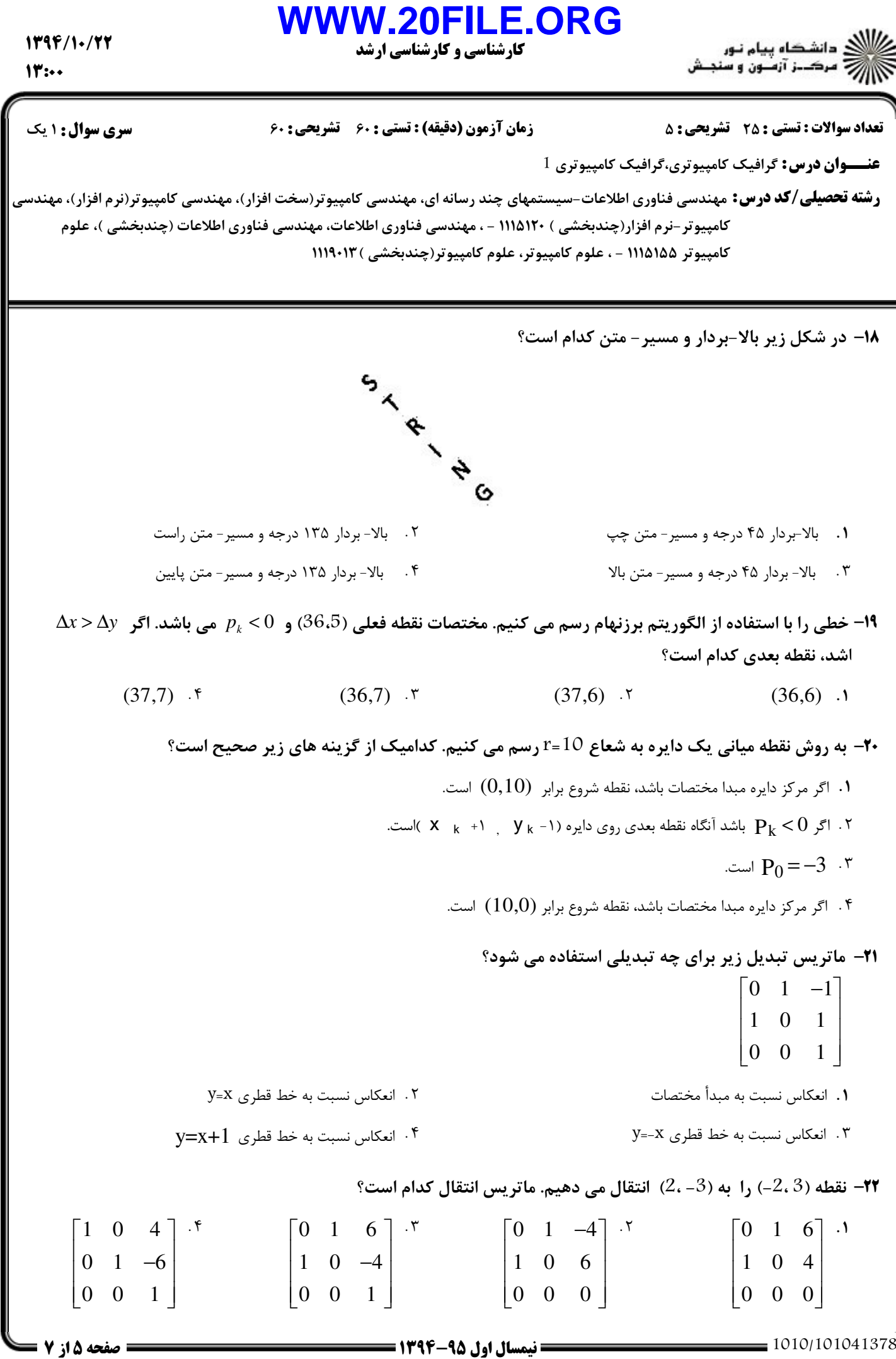

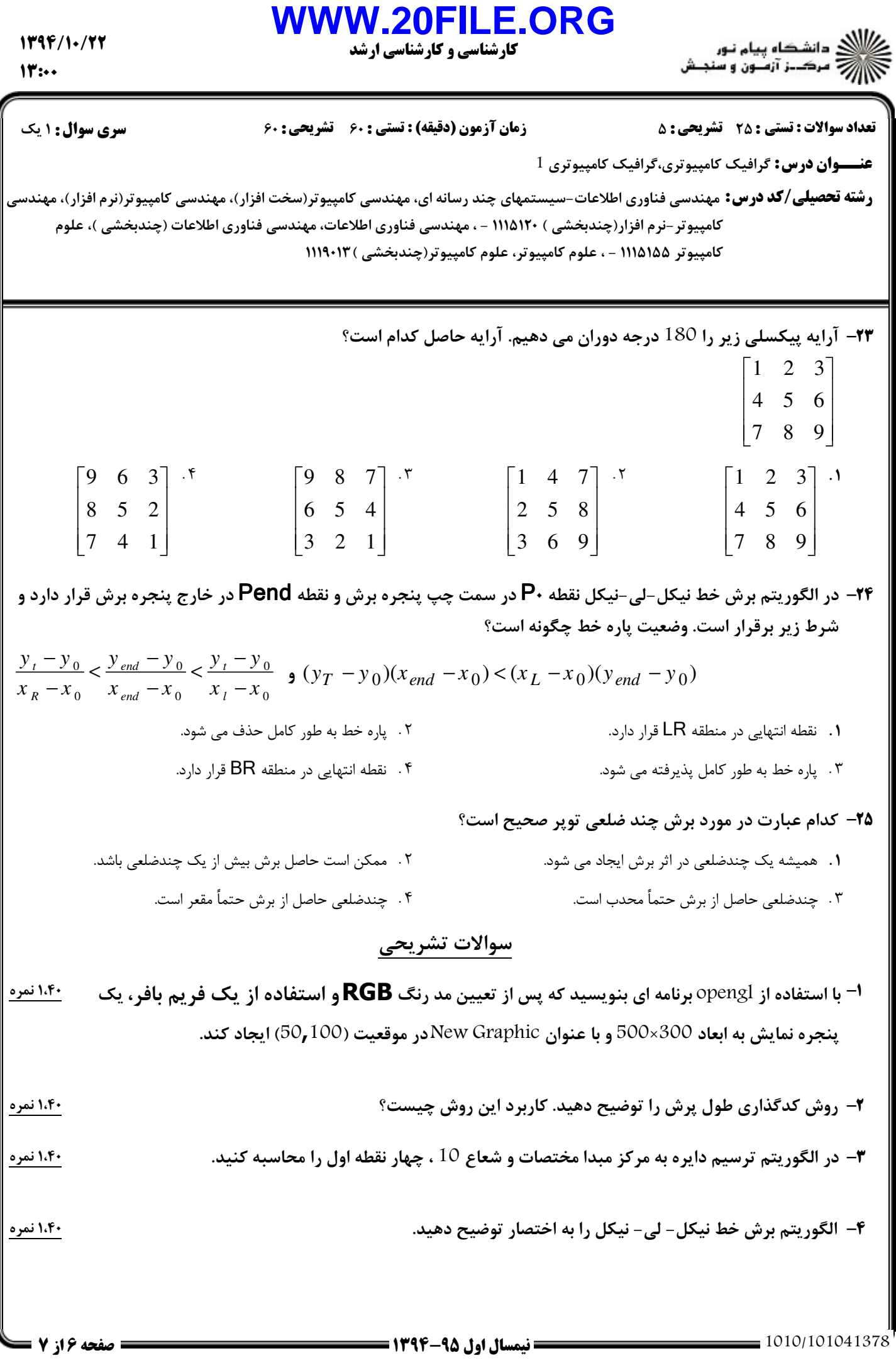

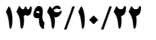

كارشناسي و كارشناسي ارشد **WWW.20FILE.ORG**

 $11$ :..

ے ۔<br>کا اللہ کا سکتاو پیام نور<br>کا اللہ کرکٹ آزمیوں و سنجش

نعداد سوالات : تستي : 25 تشريحي : 58 زمان آزمون (دقيقه) : تستي : 60 تشريحي : 60 تشريح سوال : 1 يك

**عنـــوان درس:** گرافیک کامپیوتری،گرافیک کامپیوتری <sup>1</sup>

ر**شته تحصیلی/کد درس:** مهندسی فناوری اطلاعات-سیستمهای چند رسانه ای، مهندسی کامپیوتر(سخت افزار)، مهندسی کامپیوتر(نرم افزار)، مهندسی كامپيوتر-نرم افزار(چندبخشي ) ١١١۵١٢٠ - ، مهندسي فناوري اطلاعات، مهندسي فناوري اطلاعات (چندبخشي )، علوم كامپيوتر ۱۱۱۵۱۵۵ - ، علوم كامپيوتر، علوم كامپيوتر(چندبخشي ) ۱۱۹۰۱۳(

۵− می خواهیم شکلی را نسبت به محور x ها قرینه کرده و سپس 90 درجه در خلاف جهت عقربه های ساعت مسلحق در انسبت به دوران دهیم. ماتریس تبدیل را محاسبه کنید. ۱،۴۰ نمره